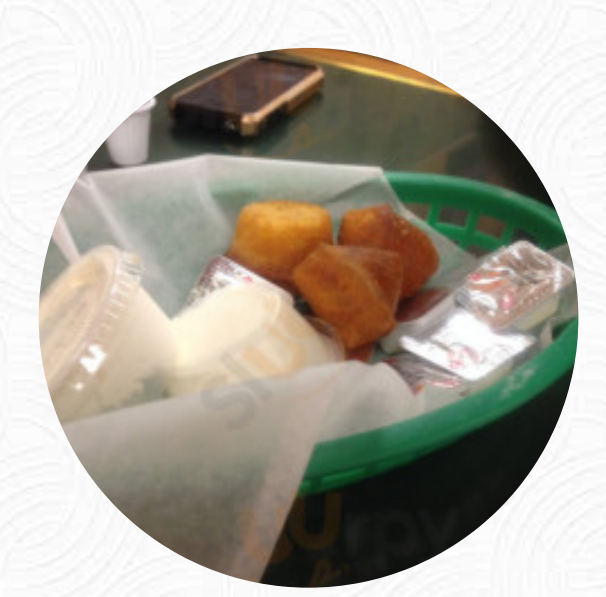

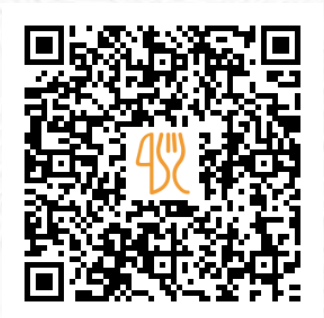

## Rob's Bageland Of Coral Spgs Menu

8188 Wiles Rd, Coral Springs I-33067-2041, United States **+19547524488** [https://menulist.menu](https://menulist.menu/)

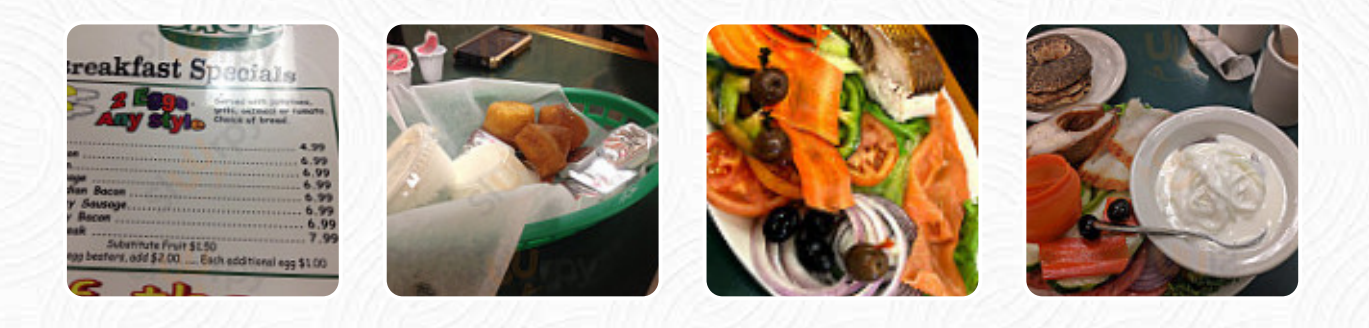

Here you can find the *[menu](https://menulist.menu/restaurants/coral-springs/robs-bageland-of-coral-spgs/m/full-menu) of Rob's Bageland Of Coral Spgs* in Coral Springs. At the moment, there are 18 menus and drinks on the card. You can inquire about **seasonal or weekly deals** via phone. What [User](https://menulist.menu/user/anonym) likes about Rob's Bageland Of Coral Spgs:

Wonderful! I ate breakfast here and enjoyed the omelet. Today I have made Bagels, Bialys, White Fish Salad and Hering in cream sauce for dinner for my family. Everything was fresh and just delicious. The Bagels and Bialys were just as good as NY. The white fish salad was perfect and very good. Hering in cream sauce with onions was really the best herring I ever had the cream sauce was real cream and not sweet like so... [read more](https://menulist.menu/restaurants/coral-springs/robs-bageland-of-coral-spgs/f/feedback-reviews). Rob's Bageland Of Coral Spgs from Coral Springs is the perfect place if you want to sample tasty American courses like burgers or barbecue, for breakfast they serve a extensive breakfast here. Look forward to the enjoyment of **scrumptious [vegetarian](https://menulist.menu/list/15129321/order-vegetarian-friendly-coral-springs-delivery) menus**, You'll find scrumptious South American cuisine also on the menu.

# Rob's Bageland Of Coral Spgs Menu

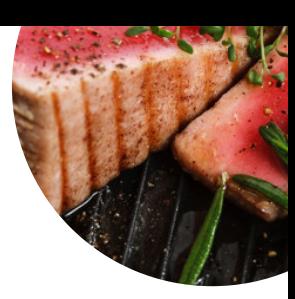

#### Sandwiches

**TUNA MELT**

### *<u>Bread</u>*

**BAGEL**

## **Coffee**

**CAFÉ**

## Sopas Y Potages

**SOPA DE POLLO**

#### **Dessert**

**CREPES MUFFINS**

#### Ingredients Used

**BEEF CHICKEN TUNA CORN EGG**

#### These types of dishes are being served

**TOSTADAS SALAD FISH**

**SOUP**

**PANINI**

## Rob's Bageland Of Coral Spgs Menu

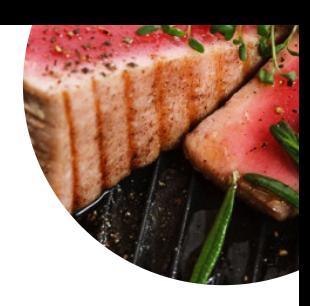

# Rob's Bageland Of Coral Spgs

8188 Wiles Rd, Coral Springs I-33067-2041, United States

**Opening Hours:** Monday 06:45 -14:00 Tuesday 06:45 -14:00 Wednesday 06:45 -14:00 Thursday 06:45 -14:00 Friday 06:45 -14:00 Saturday 06:45 -14:00 Sunday 06:45 -14:00

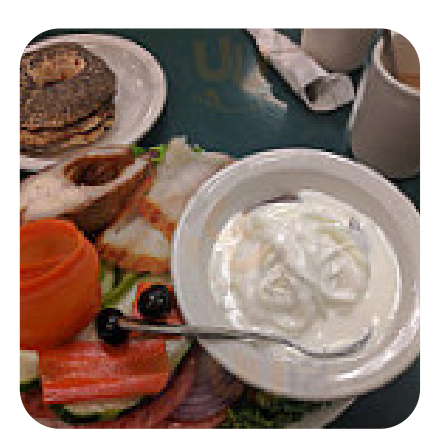

Made with [menulist.menu](https://menulist.menu/)